## **Wymagania edukacyjne na poszczególne oceny śródroczne i roczne**

**z informatyki dla klasy 5 szkoły podstawowej oparte na programie nauczania informatyki** 

**"Lubię to", autorstwa Michała Kęskę, rok szkolny 2023/2024**

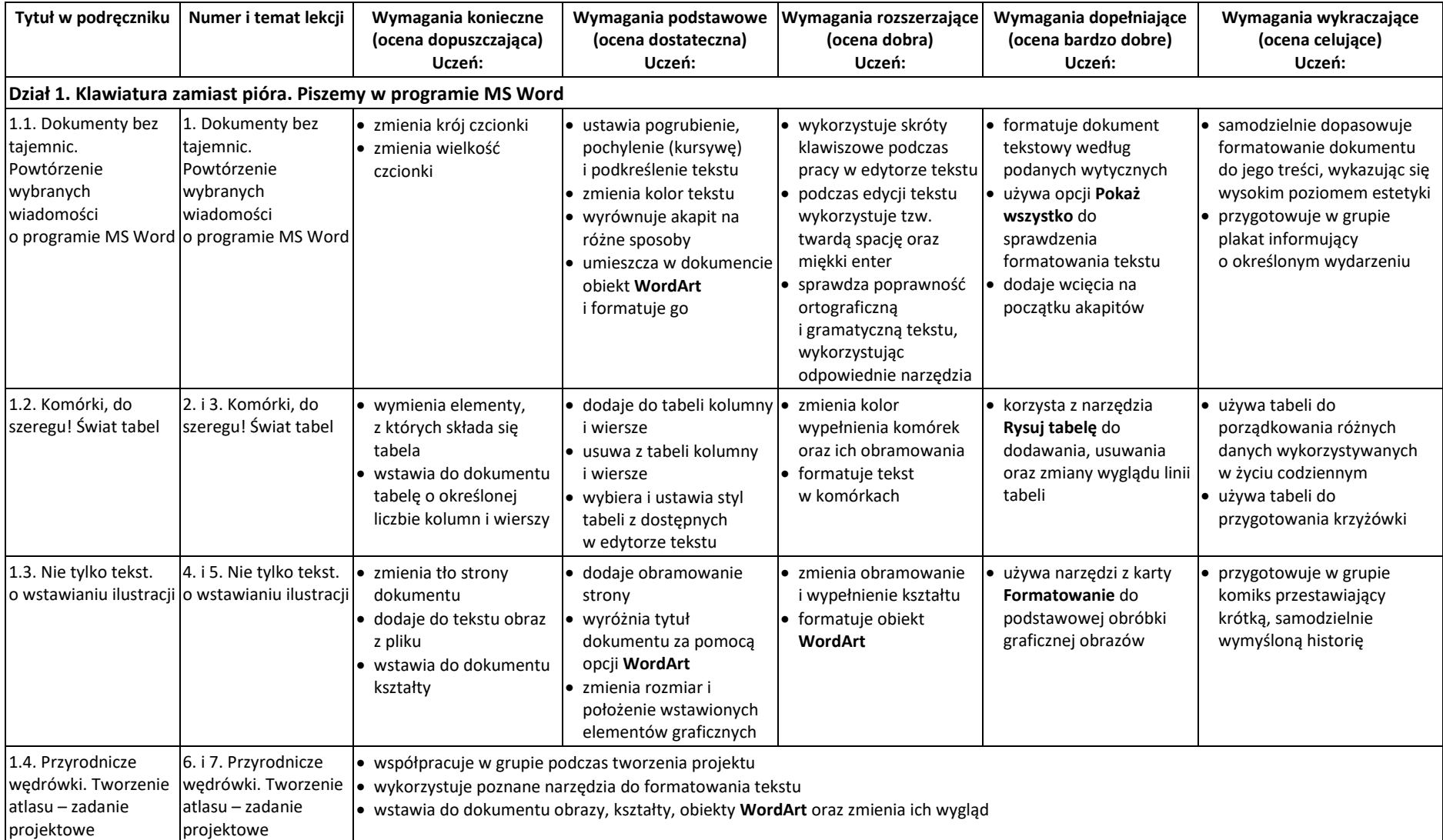

## **Okres I**

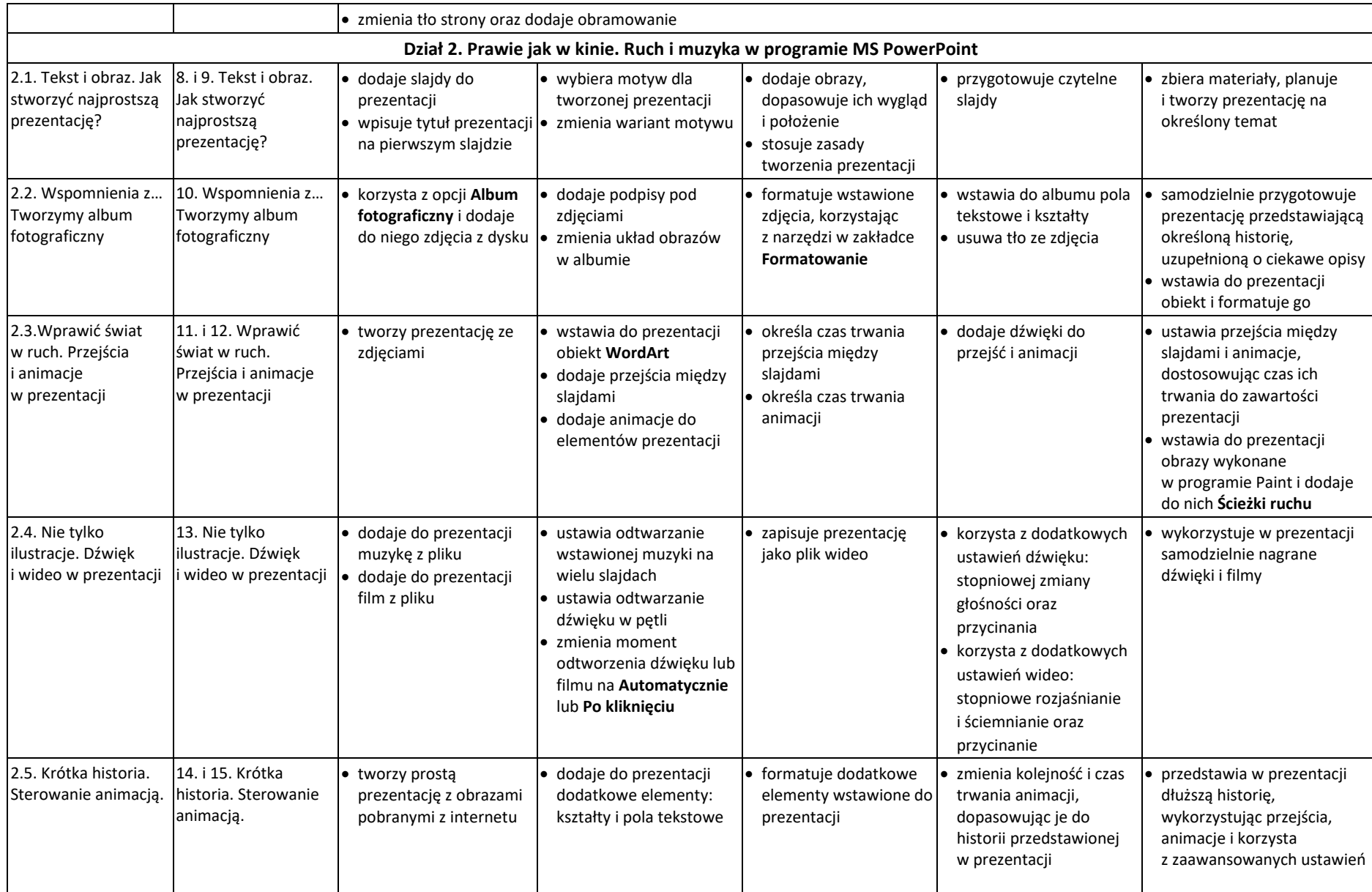

## **Wymagania edukacyjne na poszczególne oceny roczne**

## **Okres II**

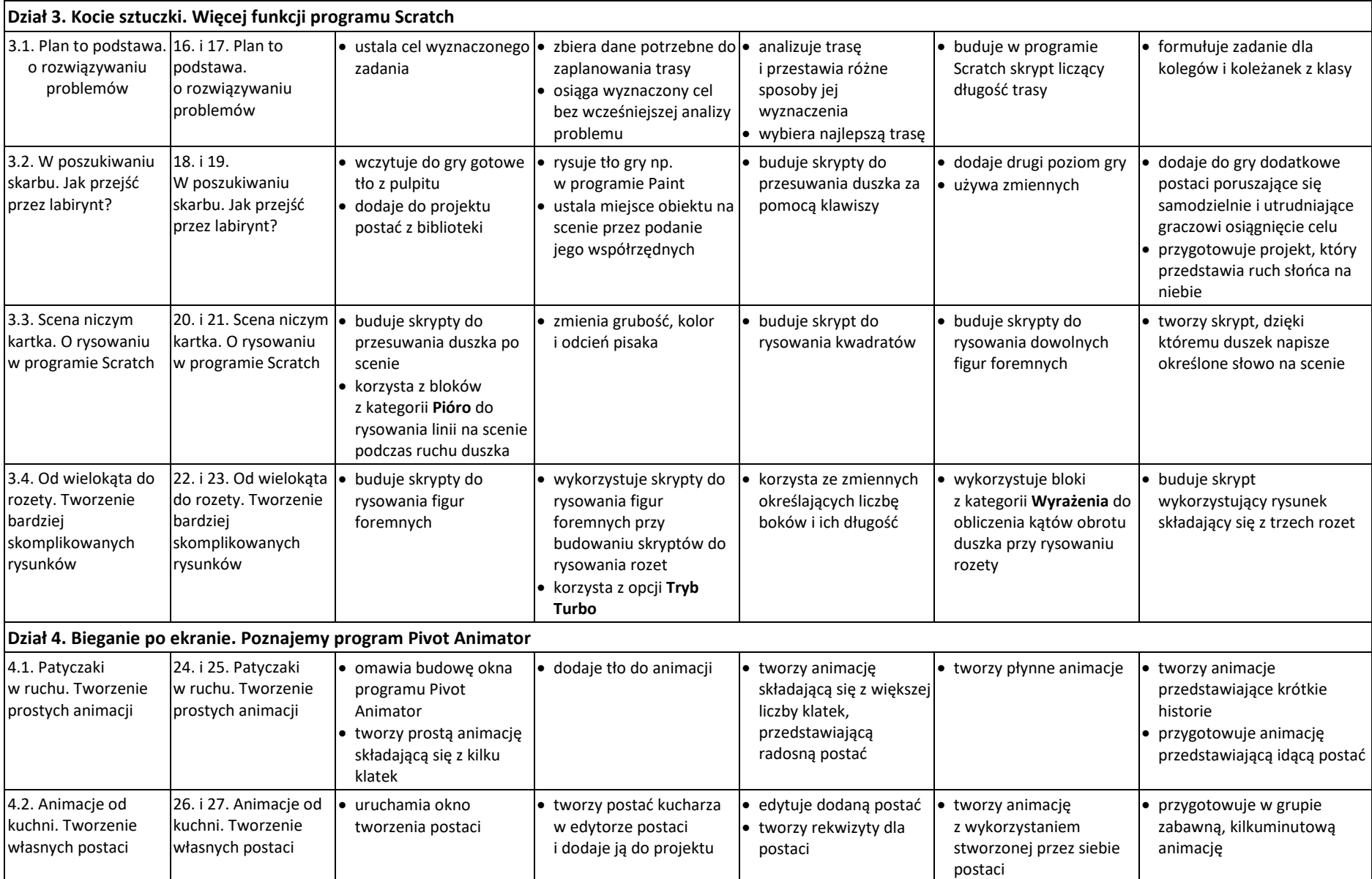

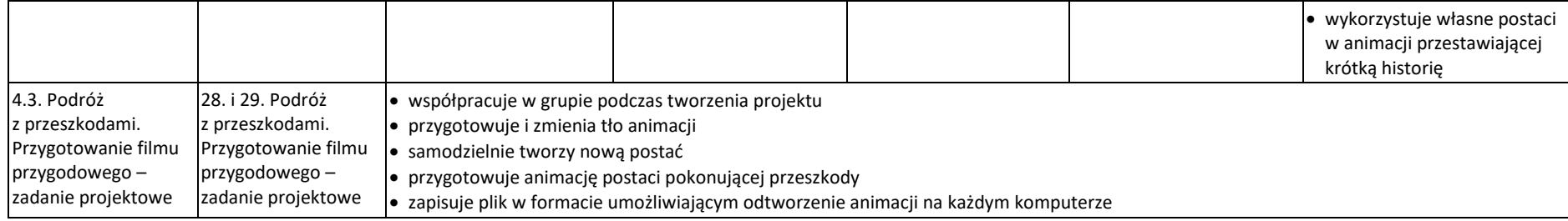